# AutoCAD 2025 INSTRUCTOR ®

A Student Guide for In-Depth Coverage of AutoCAD's Commands and Features

James A. Leach Shawna Lockhart

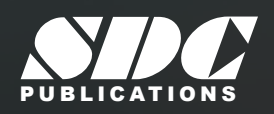

[www.SDCpublications.com](https://www.sdcpublications.com) Better Textbooks. Lower Prices.

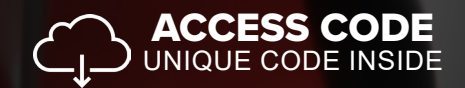

Videos **Includes Video Tutorials**

# Visit the following websites to learn more about this book:

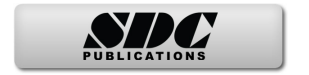

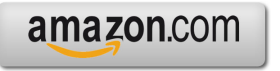

Google books

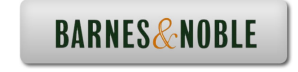

# Table of Contents

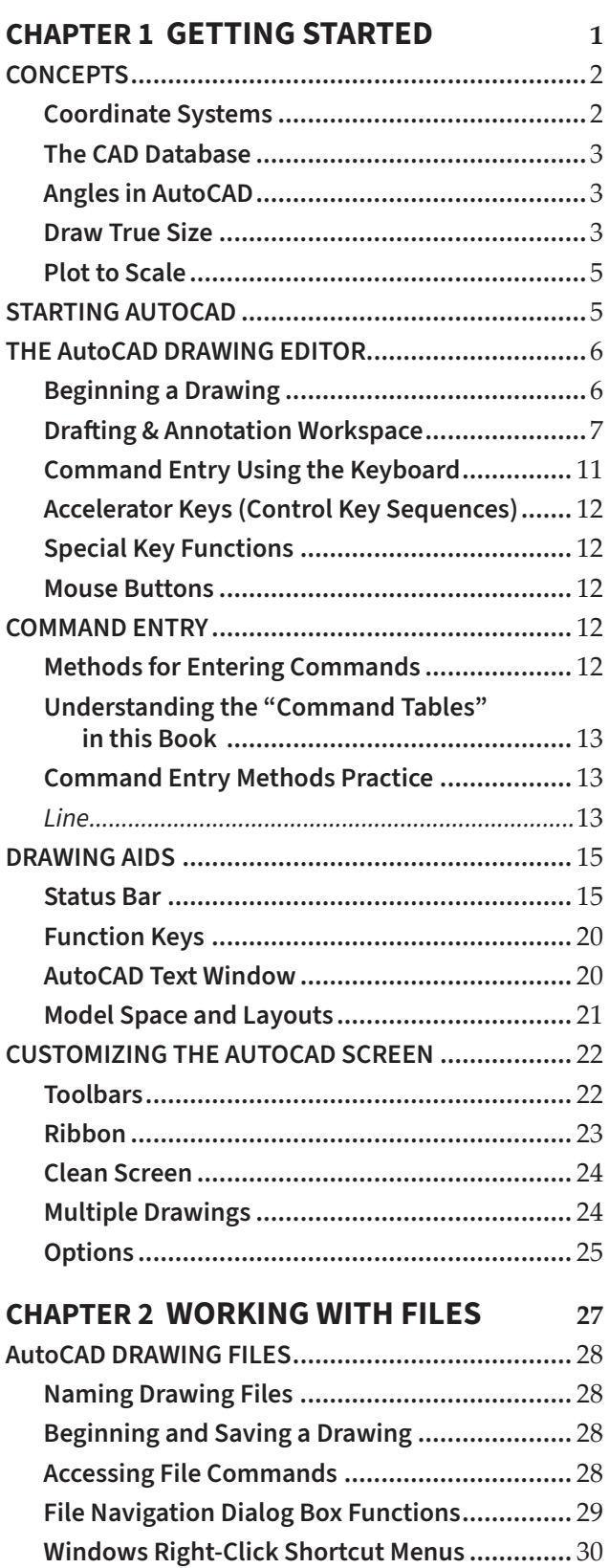

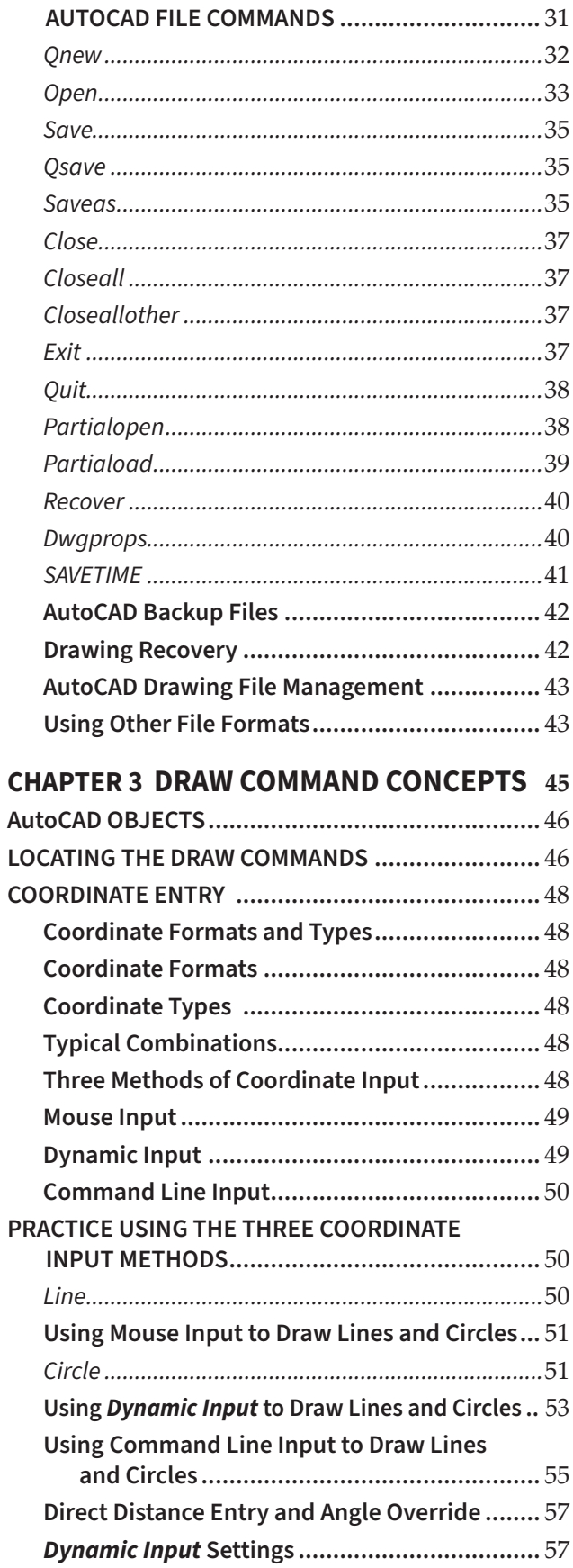

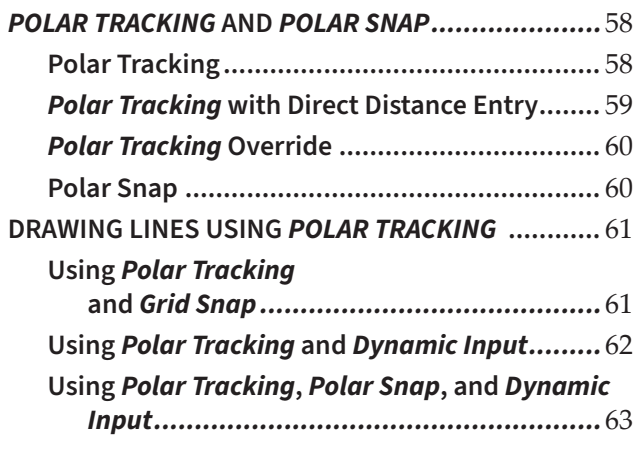

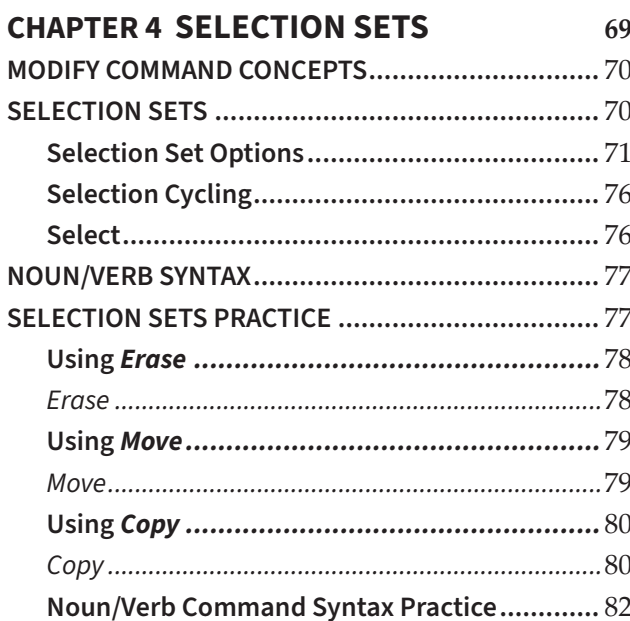

### **CHAPTER 5 HELPFUL COMMANDS**

85

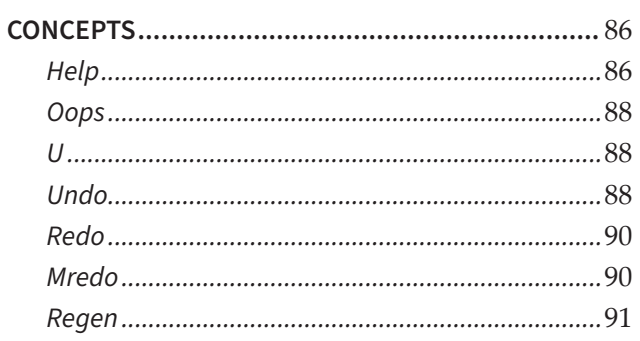

#### **CHAPTER 6 BASIC DRAWING SETUP** 93

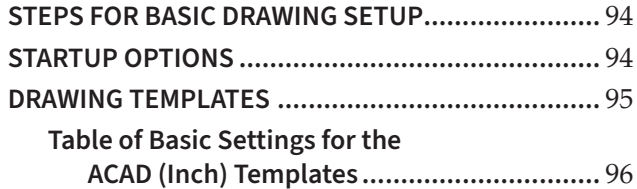

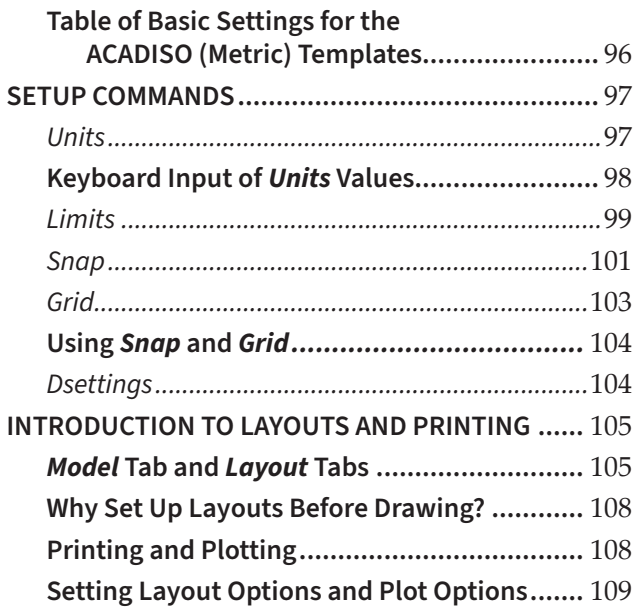

#### **CHAPTER 7 OBJECT SNAP AND** OD IECT CHAD TOACKING 112

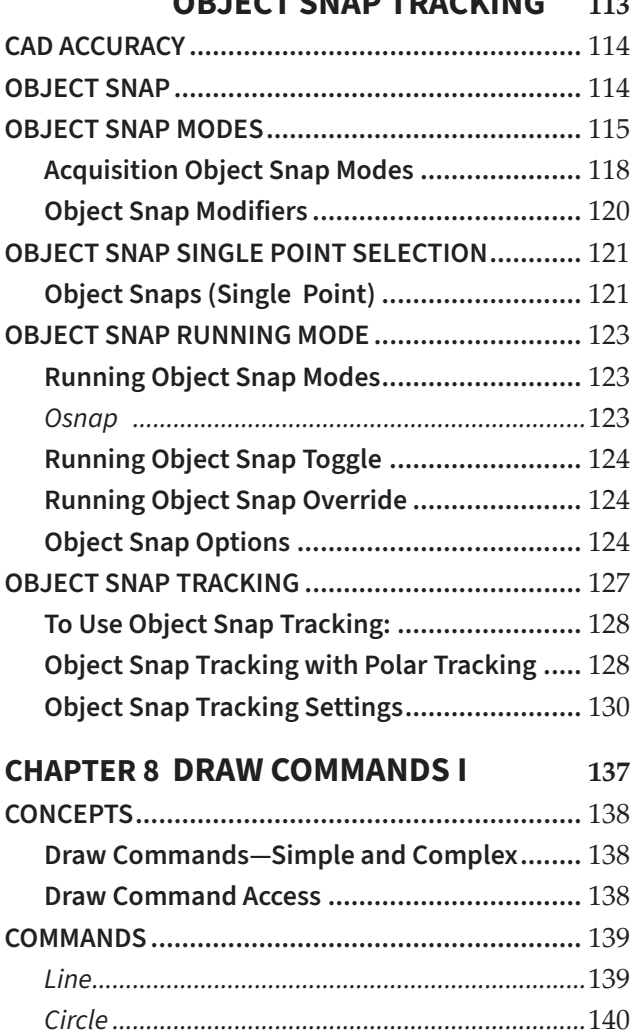

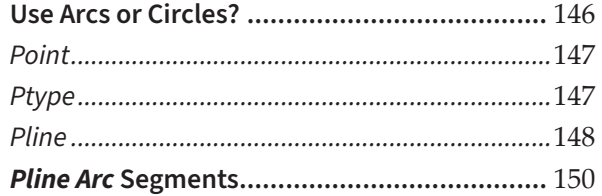

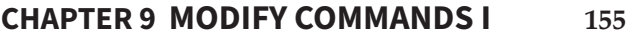

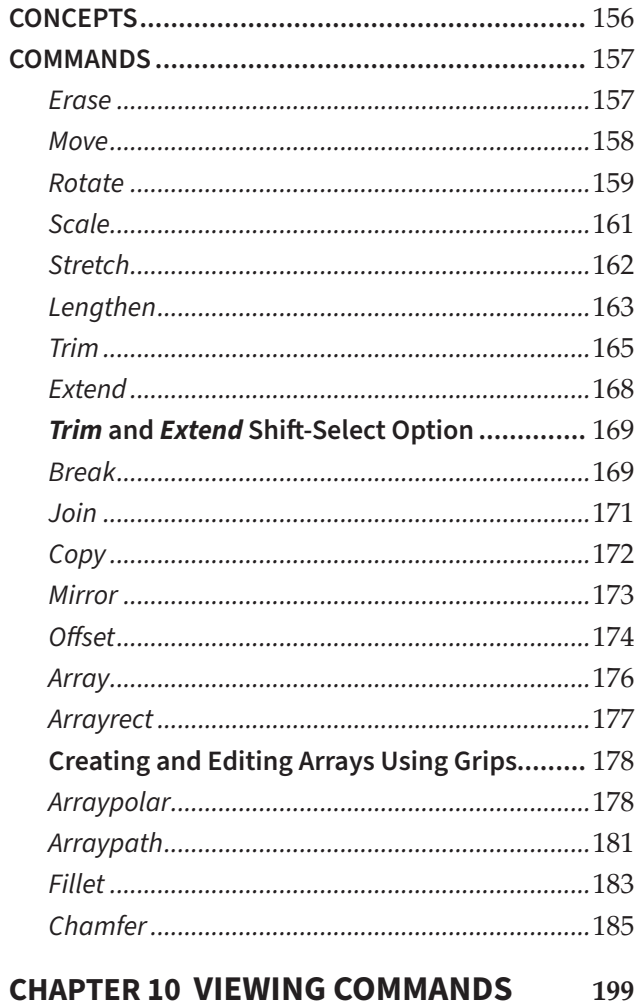

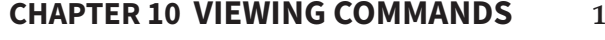

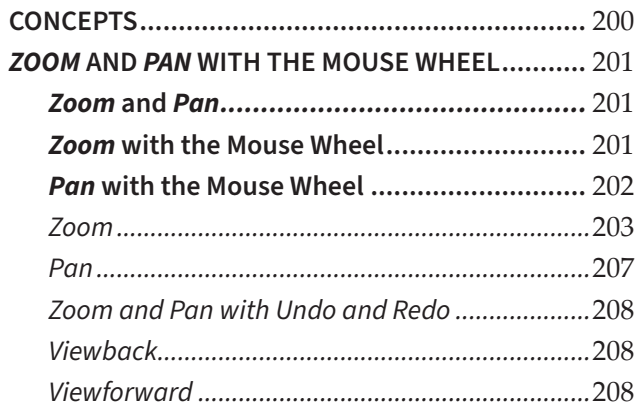

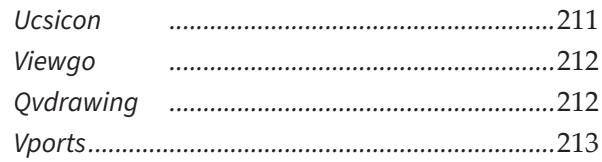

## **CHAPTER 11 LAYERS &**

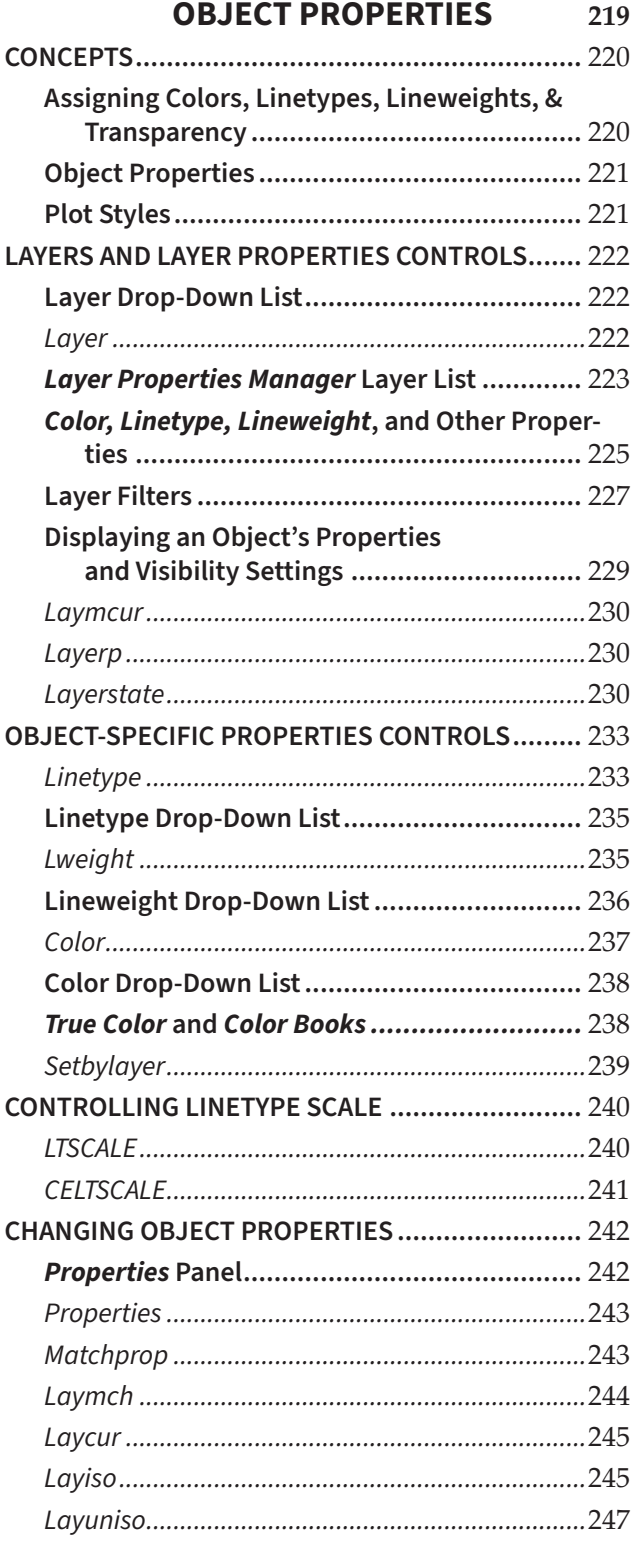

![](_page_6_Picture_45.jpeg)

# **CHAPTER 12 ADVANCED DRAWING SETUP** 261

![](_page_6_Picture_46.jpeg)

#### **CHAPTER 13 LAYOUTS AND VIEWPORTS** 273  $274$

![](_page_6_Picture_47.jpeg)

![](_page_6_Picture_48.jpeg)

![](_page_7_Picture_27.jpeg)

![](_page_7_Picture_28.jpeg)

![](_page_8_Picture_32.jpeg)

# **CHAPTER 19 GRIP EDITING**

![](_page_8_Picture_33.jpeg)

![](_page_8_Picture_34.jpeg)

#### **CHAPTER 21 BLOCKS, DESIGNCENTER,** AND TOOL PALETTES 513

![](_page_8_Picture_35.jpeg)

#### **CHAPTER 22 BLOCK ATTRIBUTES** AND DATA LINKS

![](_page_9_Picture_31.jpeg)

#### **CHAPTER 23 INTERNET TOOLS** AND COLLABORATION 593

![](_page_9_Picture_32.jpeg)

![](_page_9_Picture_33.jpeg)

![](_page_10_Picture_21.jpeg)

![](_page_10_Picture_22.jpeg)

![](_page_11_Picture_24.jpeg)

![](_page_11_Picture_25.jpeg)

## **CHAPTER 29 DIMENSION STYLES AND VARIABLES**

![](_page_11_Picture_26.jpeg)

![](_page_12_Picture_19.jpeg)

![](_page_12_Picture_20.jpeg)

#### **CHAPTER 31 OBJECT LINKING** AND EMPERAING (OLE)

![](_page_12_Picture_21.jpeg)

![](_page_13_Picture_39.jpeg)

### **CHAPTER 32 ADVANCED LAYOUTS, ANNOTATIVE OBJECTS, AND PLOTTING**

![](_page_13_Picture_40.jpeg)

![](_page_13_Picture_41.jpeg)

#### **CHAPTER 33 3D BASICS, NAVIGATION,** AND VICHAL CTVL FC

![](_page_13_Picture_42.jpeg)

![](_page_14_Picture_30.jpeg)

ViewCube UCS Drop-Down List .................... 1031

![](_page_14_Picture_31.jpeg)

#### **CHAPTER 35 SOLID MODELING CONSTRUCTION**

![](_page_14_Picture_32.jpeg)

![](_page_15_Picture_18.jpeg)

![](_page_15_Picture_19.jpeg)

#### **CHAPTER 37 2D DRAWINGS** . .

![](_page_15_Picture_20.jpeg)